# COPIL SPLS **15 mars 2016**

Réf. : 0895H16VD

### **Retour sur l'expérimentation de la dématérialisation en Bretagne et en Pays de la Loire**

**SPLS** Suivi et programmation des logements sociaux

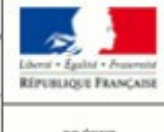

PRÉFEI DE LA REGION **BRETACNE** 

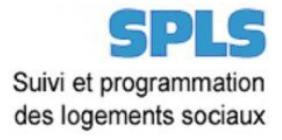

**SPLS L'expérimentation de la la les premiers retours Les perspectives**<br> **SPLS dématérialisation** 

### **1 - Le déploiement de SPLS**

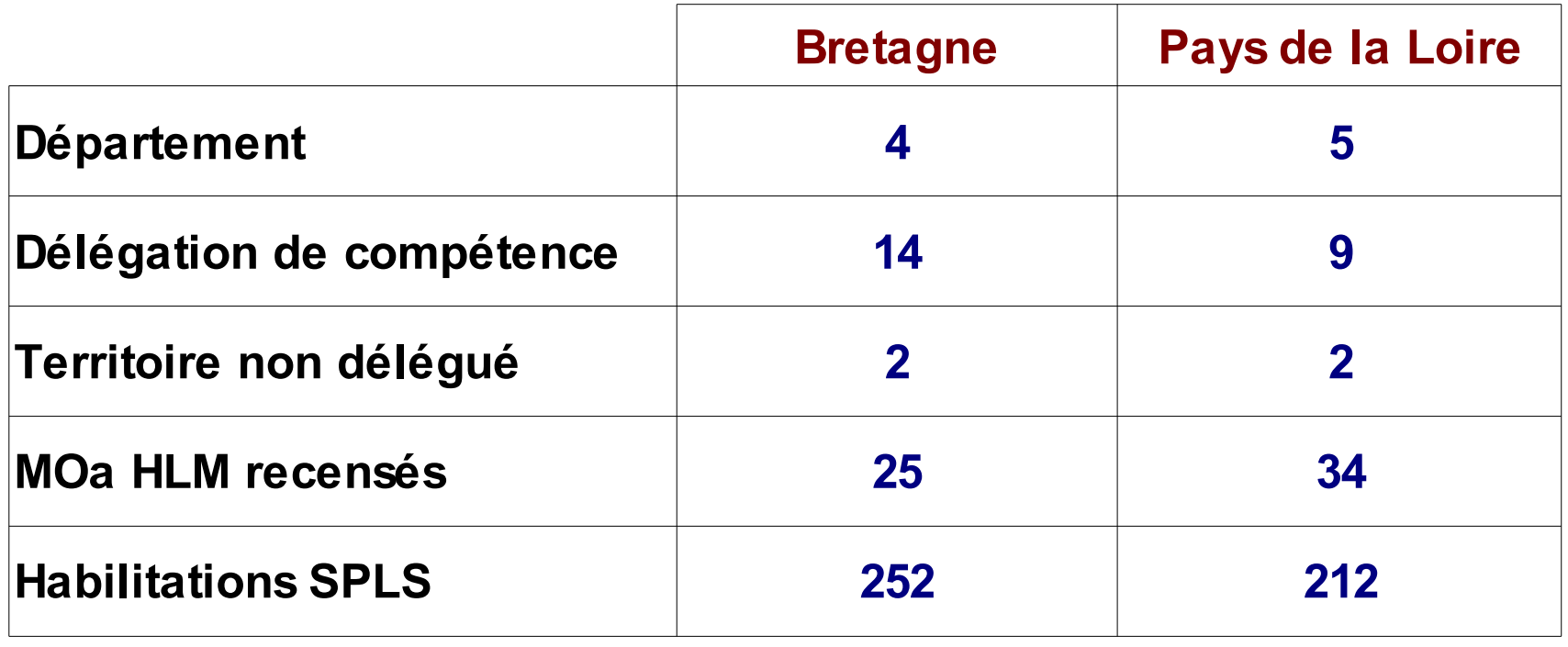

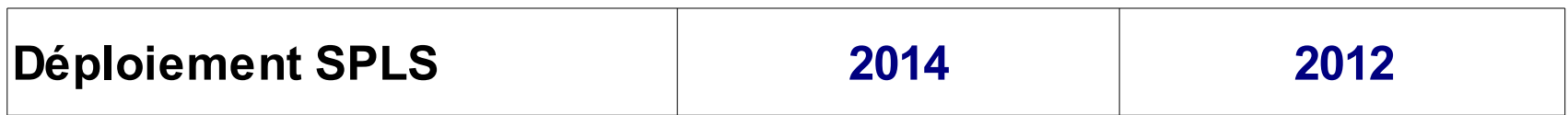

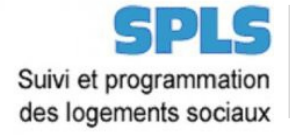

### **2 - L'expérimentation de la dématérialisation**

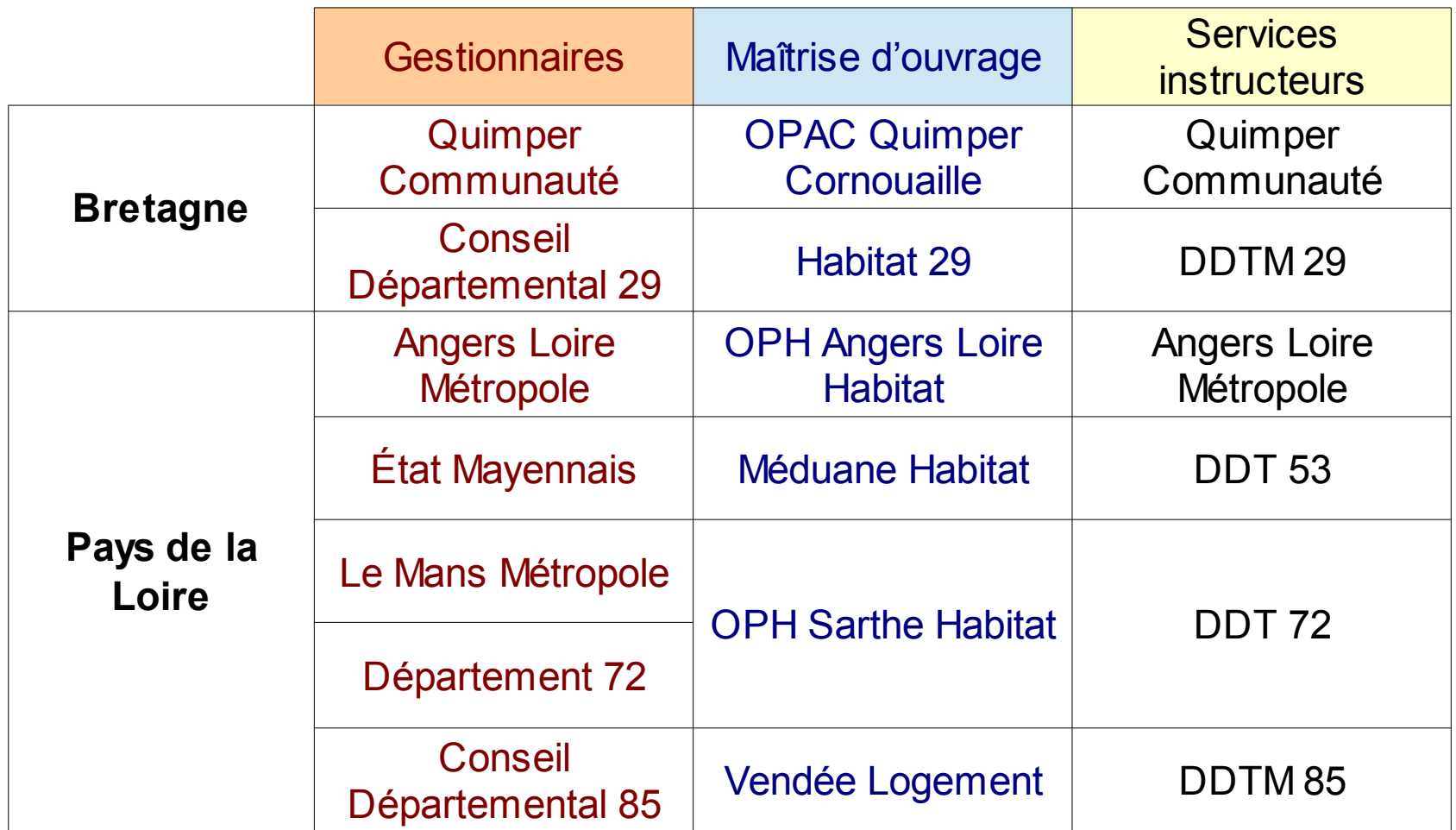

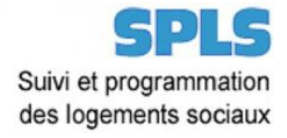

## **2 - L'expérimentation de la dématérialisation**

#### **Les objectifs de l'expérimentation**

- Tester vérifier les fonctionnalités de la dématérialisation ;
- Analyser la pertinence des pièces et documents constitutifs d'un dossier de financement ;
- Analyser l'impact de la dématérialisation sur les aspects métiers (en positif et négatif) ;
- Valider le matériel pédagogique...
- Faire remonter toutes observations anomalies en vue de l'amélioration possible de l'application.

#### **Un protocole d'expérimentation commun :**

- Définir le rôle de chacun : AMO régionale, expérimentation Gest / MOa / instructeurs ;
- Partager la méthodologie : périmètre, assistance, fiche suivi remontée...
- Proposer un calendrier.

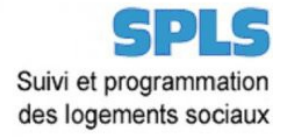

### **2 - L'expérimentation de la dématérialisation**

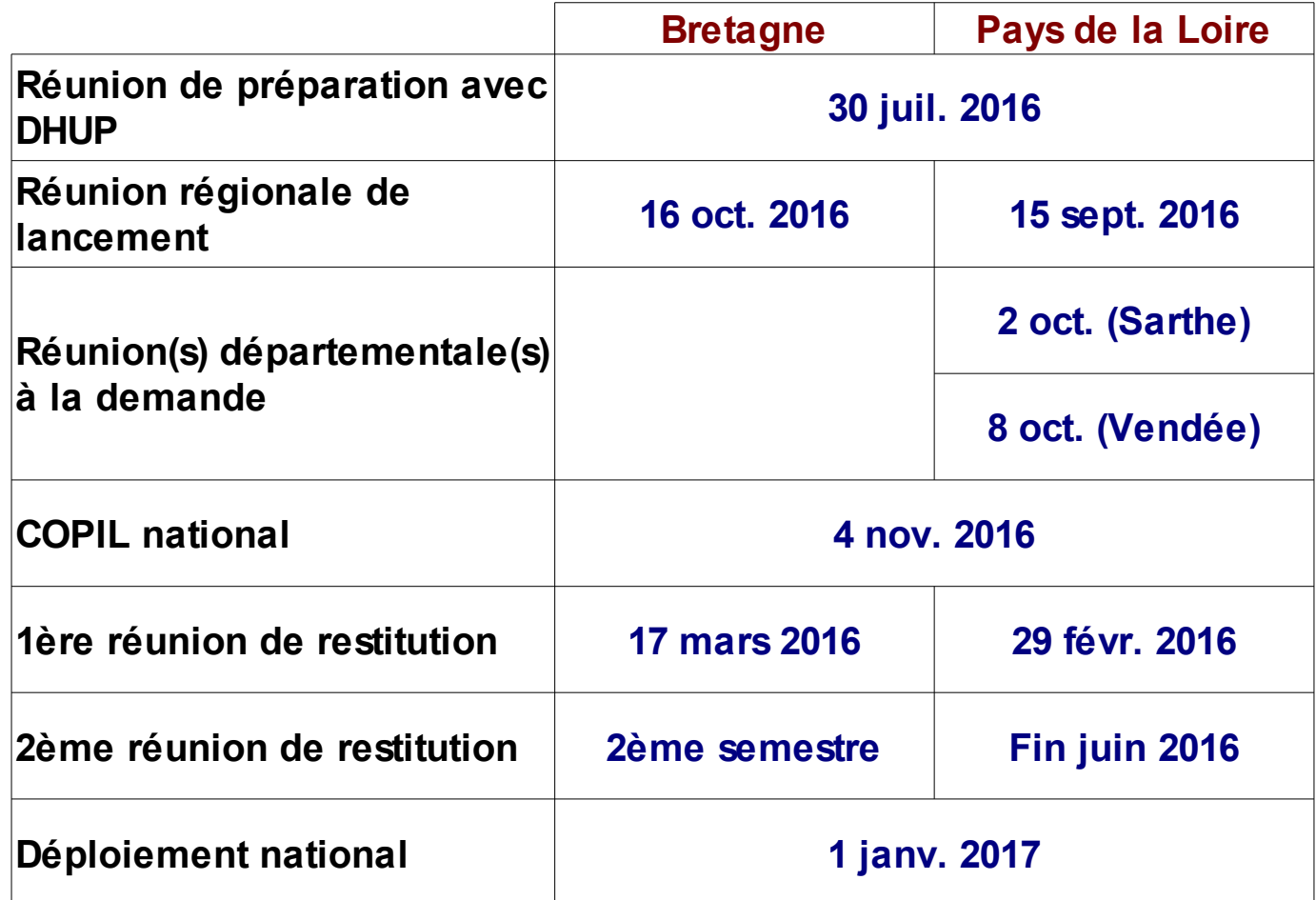

DREAL Bretagne et Pays de la Loire

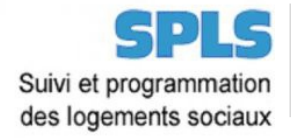

**Le déploiement** 

déploiement<br> **L'expérimentation de la<br>
dématérialisation** 

### **2 - L'expérimentation de la dématérialisation**

**Échantillon d'opérations (liste définie par le MOa et le gestionnaire) en deux lots Programmation :**

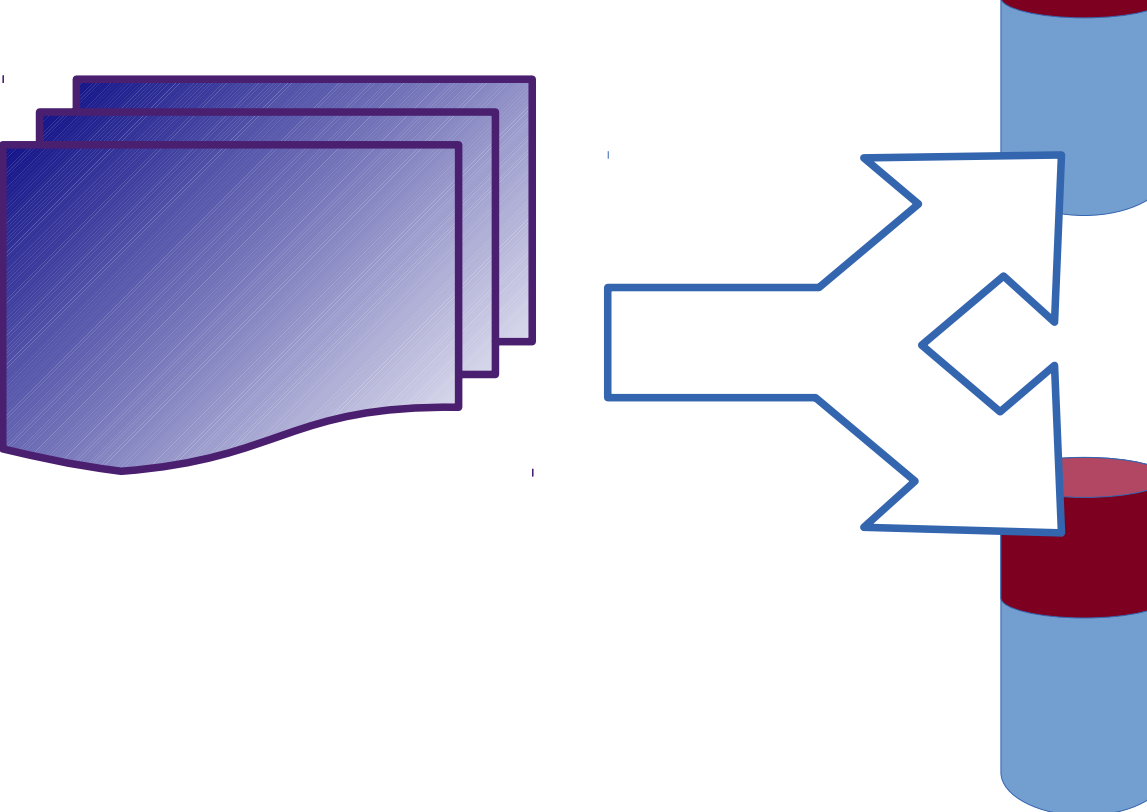

opérations concernées dont le dossier n'a pas encore été déposé

**Paiement / solde :** opérations concernées dont la demande

d'acompte ou de solde n'a pas encore été déposée

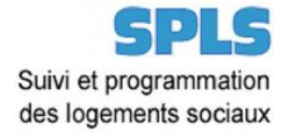

### **3 – Les premiers retours en Bretagne**

#### **Constats généraux :**

- Dématérialisation bien accueillie par les territoires expérimentateurs ;
- Pas de grosses difficultés remontées liées à l'outil en lui même.

#### **Les limites de l'expérimentation à ce stade**

- Le volume des dossiers « test » n'est pas significatif (pas de test sur le volet financement, encore peu de dossiers sur le volet paiement) ;
- Toutes les fonctionnalités n'ont pas été testées.

#### **Les premières difficultés recensées**

- Clarifier la liste des pièces à joindre, la compléter ;
- Remarques sur l'ergonomie de l'outil ;
- Report de la charge d'impression des documents sur les délégataires ;
- Impression des plans pour les services instructeurs : manque d'outil informatique pour le calcul des surfaces (et les formations ad-hoc).

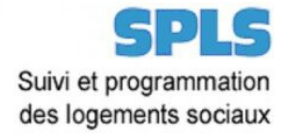

### **3 – Les premiers retours en Pays de la Loire**

#### **Page d'accueil**

● Multiplication des notifications (*voir nouvelle version avec la V3*) ;

#### **Création de la demande**

• La nature d'opération « accession » toujours en premier, non modifiable ;

### **Gestion de la demande**

• Le contenu d'« infos d'avancement » n'est pas explicite ;

### **Gestion des fichiers : trop long !**

- Absence d'un bouton [retour] ;
- Validation des fichiers un par un et absence d'un bouton [suppression] génèrent des demandes de modifications et/ou suppressions ;
- Liste « famille fichiers » peu explicite et non-exhaustive ;
- Si dépôt de plusieurs fichiers sous le même « item », pas de visibilité dans la liste ;

### **3 – Les premiers retours en Pays de la Loire**

#### **Phase paiement**

- Vérifier la chronologie des dates pour définir les dates « obligatoires » ;
- Question des dérogations de prorogation de délai : la saisie de la date est possible mais le téléversement du document n'est pas possible ;
- Dans GALION, certaines étapes de l'instruction pourraient faire l'objet d'un téléversement – dématérialisation...
- Création d'un tableau de suivi des différents délais pour réduire les risques potentiels ;
- 1 seul numéro et date pour la convention APL alors qu'un financement ou opération mixte nécessite plus d'éléments.

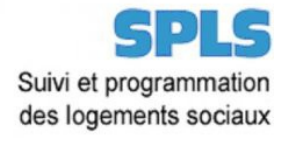

### **4 – Les perspectives**

### **CONCLUSION DES EXPERIMENTATEURS**

- En l'état actuel, c'est chronophage !
- Mais c'est positif sur les perspectives à moyen terme ;
- Des attentes pour dématérialiser à partir des propres outils des MOa ;
- Des évolutions à prévoir sur les méthodes d'instruction et la transmission des informations (externe à l'outil SPLS) : lecture de plan, transmission de documents en interne aux structures… ;
- Langage commun à définir entre MOa et gestionnaire / instructeur ;
- Questions sur l'avenir à court terme : quelles pièces nécessaires, quelles pièces en version papier et/ou à archiver... (Cf. lien décret – arrêté) ;
- Revoir le circuit internet du MOa ;
- Revoir le circuit du MOa vers le service instructeur ;
- Revoir les circuits de la mise à disposition...